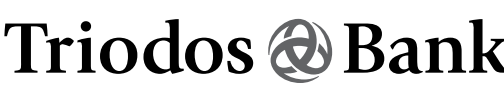

Customer Services: T +32 (0)2 548 28 00 info@triodos.be

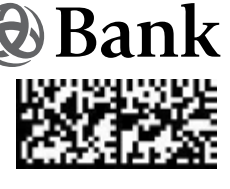

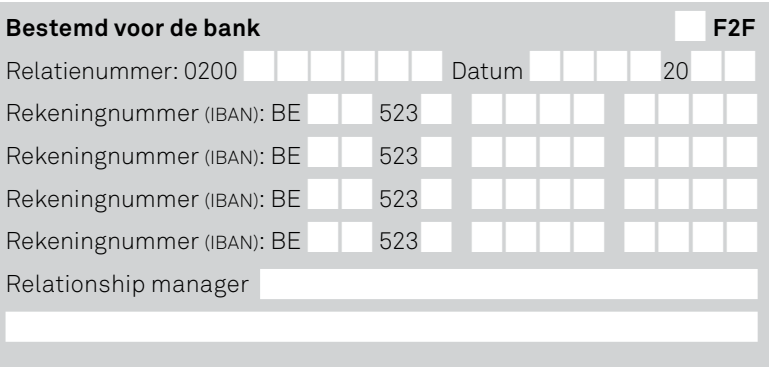

# Aanvraag voor een nieuwe rekening voor bestaande professionele klanten

#### **Belangrijk:**

Bevestiging van de opening van een Triodos rekening:

Deze aanvraag kan **alleen gebruikt worden als er geen enkele wijziging is in het beheer en de door de bank bewaarde gegevens** van de rechtspersoon (adresgegevens, fiscale woonplaats, handtekening-bevoegdheden, uiteindelijke begunstigden, volmachtdragers, ... ). Is dat wel het geval, dan moet u ook een volledig ingevulde 'Aanvraag voor wijzigingen' toevoegen. Deze aanvraag vindt u op onze website: [https://www.triodos.be/nl/professionelen.](https://www.triodos.be/nl/professionelen)

Vul deze aanvraag digitaal of handgeschreven in. Let op dat alle handtekeningen handgeschreven of digitaal zijn.

Naam klant:

Ondernemingsnummer (indien van toepassing):

Bestaande Triodos-rekening:

Adres van de maatschappelijke zetel:

Hier wettelijk vertegenwoordigd door de ondergetekende(n) of door een supermandataris.

**Uw keuze** - meerdere rekeningen zijn mogelijk.

een Triodos-**zichtrekening** Business

een Triodos-**spaarrekening** Business (altijd gelinkt aan een Triodos-zichtrekening of -effectenrekening)

een Triodos-**termijnrekening** Business (altijd gelinkt aan een Triodos-zichtrekening of -spaarrekening)

een Triodos-**effectenrekening** (niet mogelijk voor een zelfstandige activiteit)

Een effectenrekening dient voor beleggingsproducten die risico's inhouden. Beleg nooit zonder eerst de documentatie te lezen. Voor elk beleggingsfonds zijn de essentiële informatiedocumenten, het prospectus en de periodieke verslagen beschikbaar op www.triodos.be. Lees ze vóór elke nieuwe inschrijving.

Onderstaande **Triodos-rekening** zal gebruikt worden voor de storting van het tegoed bij dividenduitkering (effectenrekening) of rente (termijnrekening). Maak uw keuze:

- mijn (nieuwe) Triodos-zichtrekening Business
- mijn (nieuwe) Triodos-spaarrekening Business

Opgelet : Je kunt geen Triodos effectenrekening of Triodos Impact Portfolio openen indien je een of andere band met de Verenigde Staten hebt (je bent een "US person").

Als je niet zeker bent, kun je meer informatie hierover op triodos.be vinden.

een **Triodos Impact Portfolio** (min. 25.000 EUR – niet mogelijk voor een zelfstandige activiteit)

Raadpleeg eerst de documentatie voor het aanvaarden van een Triodos Impact Portfolio. Er zal een lopende rekening en een effectenrekening worden geopend.

- **>** U maakt een afspraak met een Triodos-medewerker voor het bepalen van uw beleggersprofiel aan de hand van een vragenlijst en het ondertekenen van een overeenkomst Triodos Impact Portfolio. **De vragenlijst moet ingevuld worden door alle wettelijke vertegenwoordigers.**
- **>** Uw aanvraag is pas volledig na aanvaarding en ondertekening van die overeenkomst.

Onderstaande **rekening** zullen we gebruiken voor de storting van het bedrag **in het geval van een opname uit uw Triodos Impact Portfolio**. Maak uw keuze:

mijn (nieuwe) Triodos-zichtrekening Business

mijn (nieuwe) Triodos-spaarrekening Business

een andere rekening, namelijk

Rekeningnummer (IBAN): BE

op naam van de klant:

# **Handtekeningen voor akkoord: openen van de nieuwe rekening(en)**

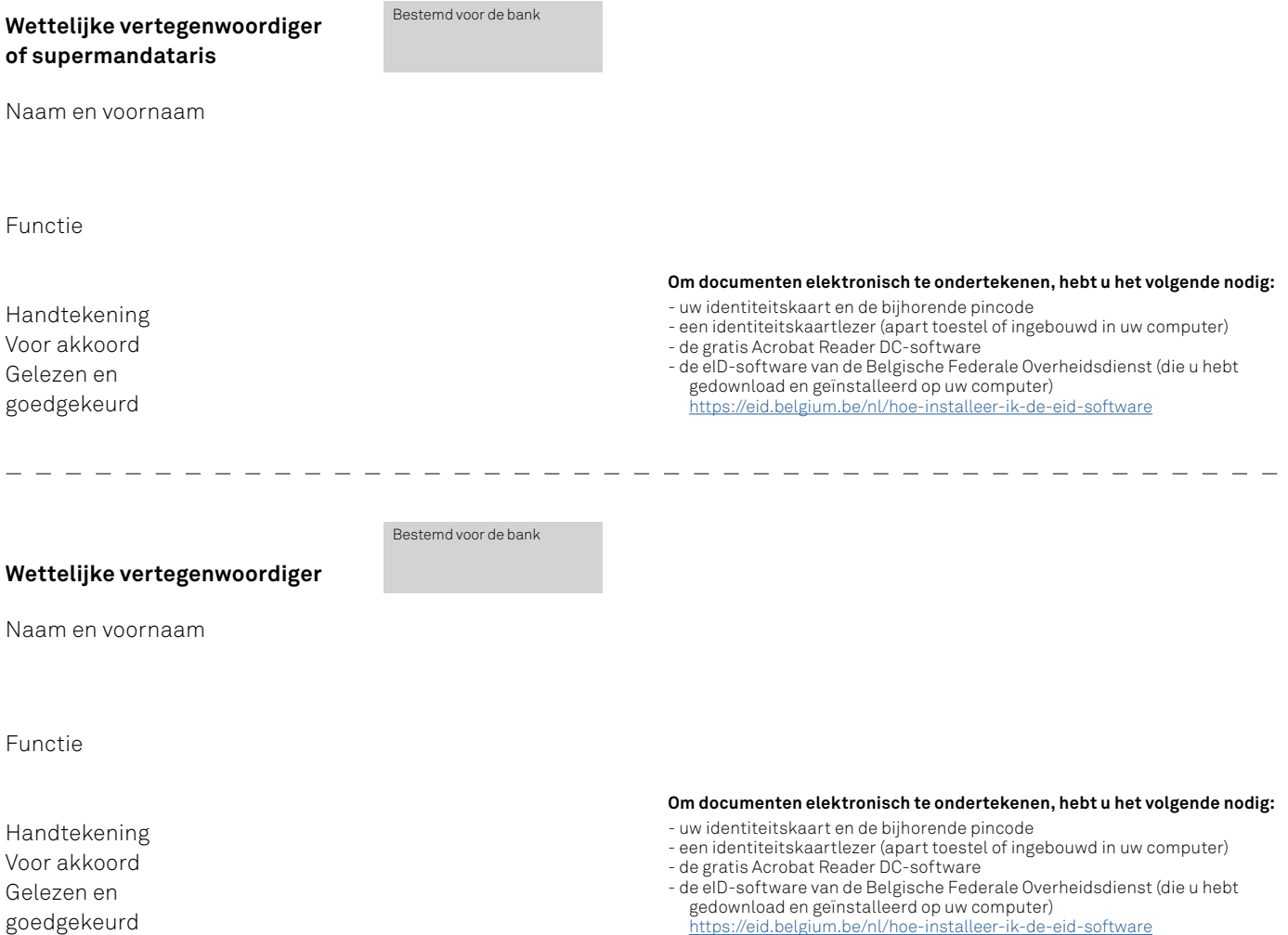

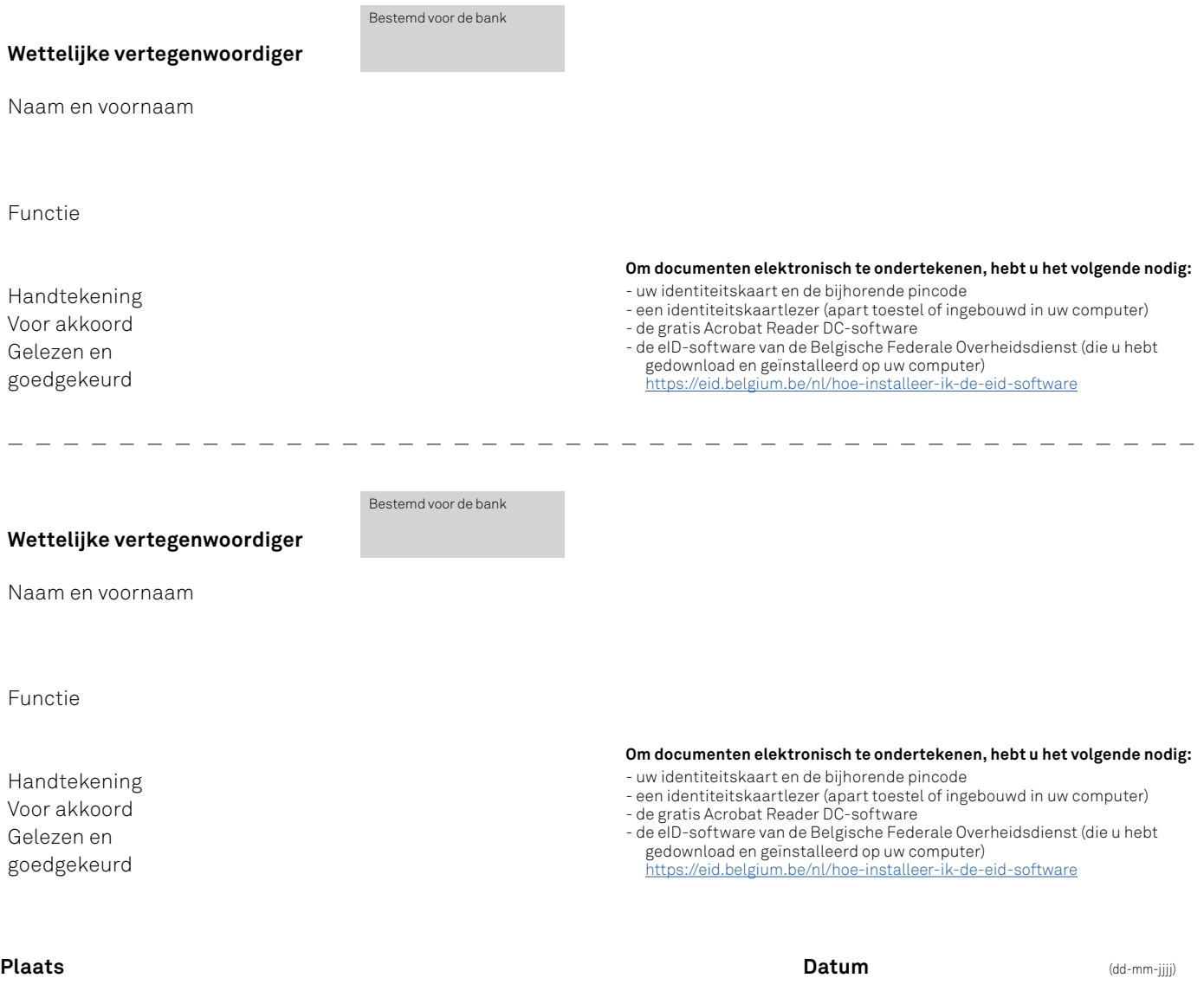

Als we alle documenten hebben ontvangen, verwerken we uw aanvraag. Daarna sturen we u een bevestigingsbrief met de nieuwe rekeningnummers.

## Online beheer van de rekeningen

De klant beheert alle nieuwe rekeningen via ons aanbod Online Banking (Internet Banking en de Mobile Banking app). **Iedere gebruiker heeft daarvoor een persoonlijke digipass nodig.** Per klant is de eerste digipass inbegrepen in het aanbod Online Banking. De aankoopkosten – vanaf de tweede digipass, zie tarieflijst – worden van uw rekening gedebiteerd een maand na opening van de rekening. Als u alleen een effectenrekening of Triodos Impact Portfolio opent, dan is er slechts een digipass mogelijk.

### Persoonsgegevens

Alleen de gegevens die u invult op dit formulier worden in onze databases opgenomen. De bank zal die gegevens behandelen met inachtneming van de toepasselijke wetgeving en conform het Privacycharter. Dit document is gratis beschikbaar op [www.triodos.be](http://www.triodos.be) of op vraag bij Triodos Bank.

### Algemene en Bijzondere Voorwaarden/Privacycharter

Op die rekeningen zijn de Algemene Voorwaarden van Triodos Bank, de Bijzondere Voorwaarden Online Banking, het Privacycharter en de Bijzondere Voorwaarden Beleggingsdiensten Triodos Bank van toepassing. Bij het tekenen van dit openingsformulier, verklaren alle ondertekenaars zich uitdrukkelijk akkoord met die Voorwaarden en het Privacycharter. Alle documenten zijn gratis beschikbaar op [www.triodos.be](http://www.triodos.be) of op vraag bij Triodos Bank.